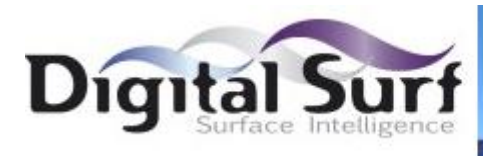

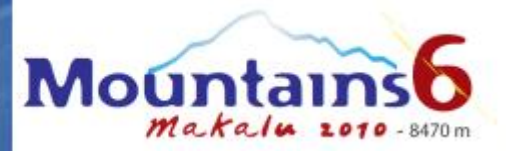

# Release Notes

**Digital Surf 16 rue Lavoisier, 25000 Besançon, France www.digitalsurf.fr support@digitalsurf.fr Tel : +33 38150 4800 Fax : +33 38150 9224**

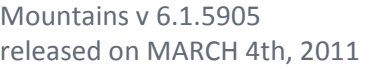

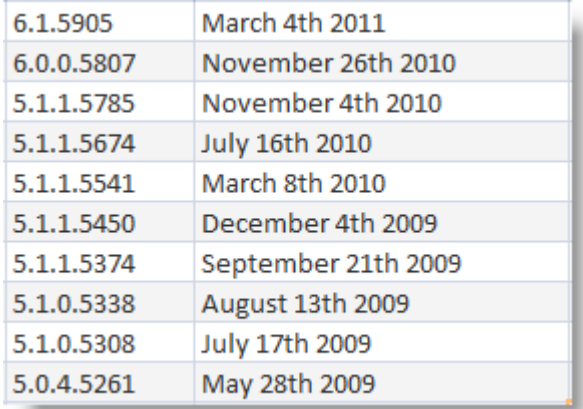

*March 4th 2011*

## *Version* **6.1.5905**

### **New features**

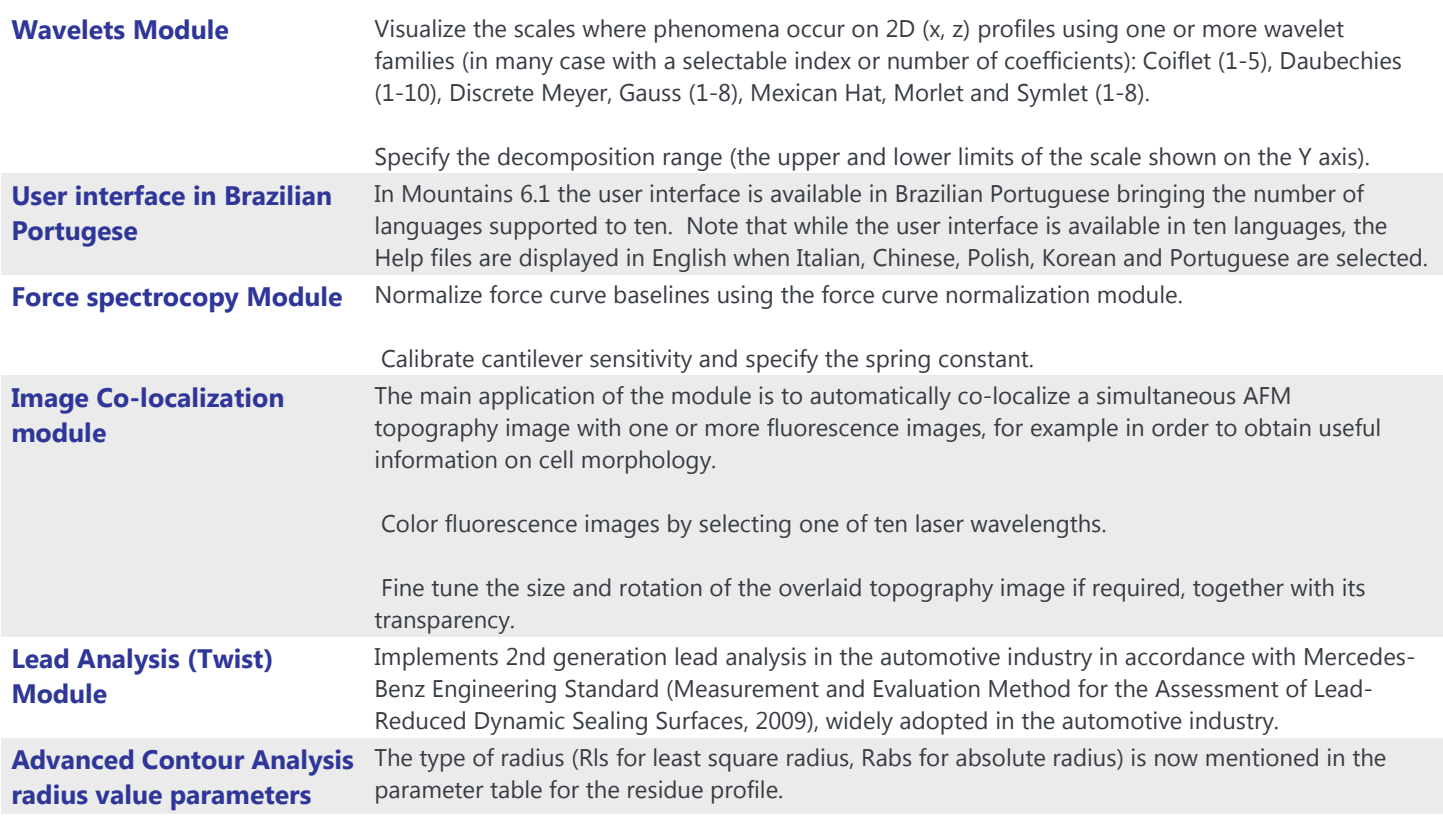

**COMPANY AND READY AND READY** 

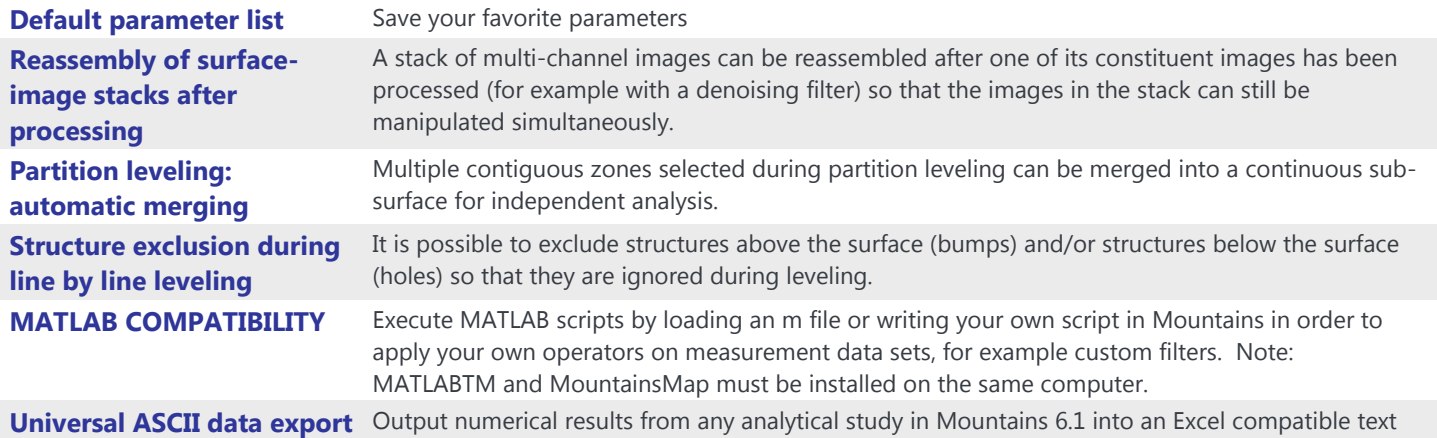

file to facilitate post-processing of results and publishing them in accordance with varying editorial

### **Fixed Bugs**

guidelines.

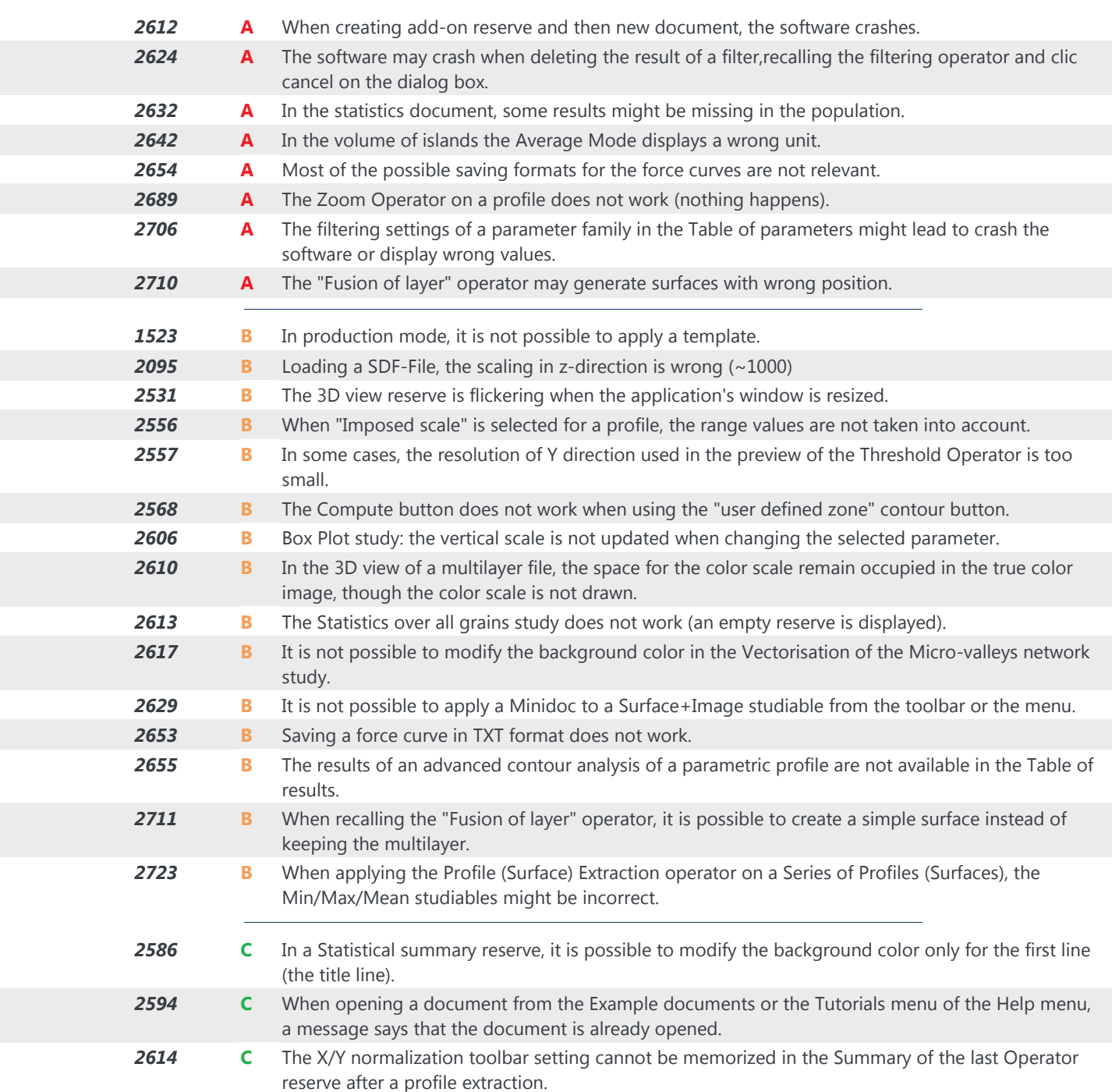

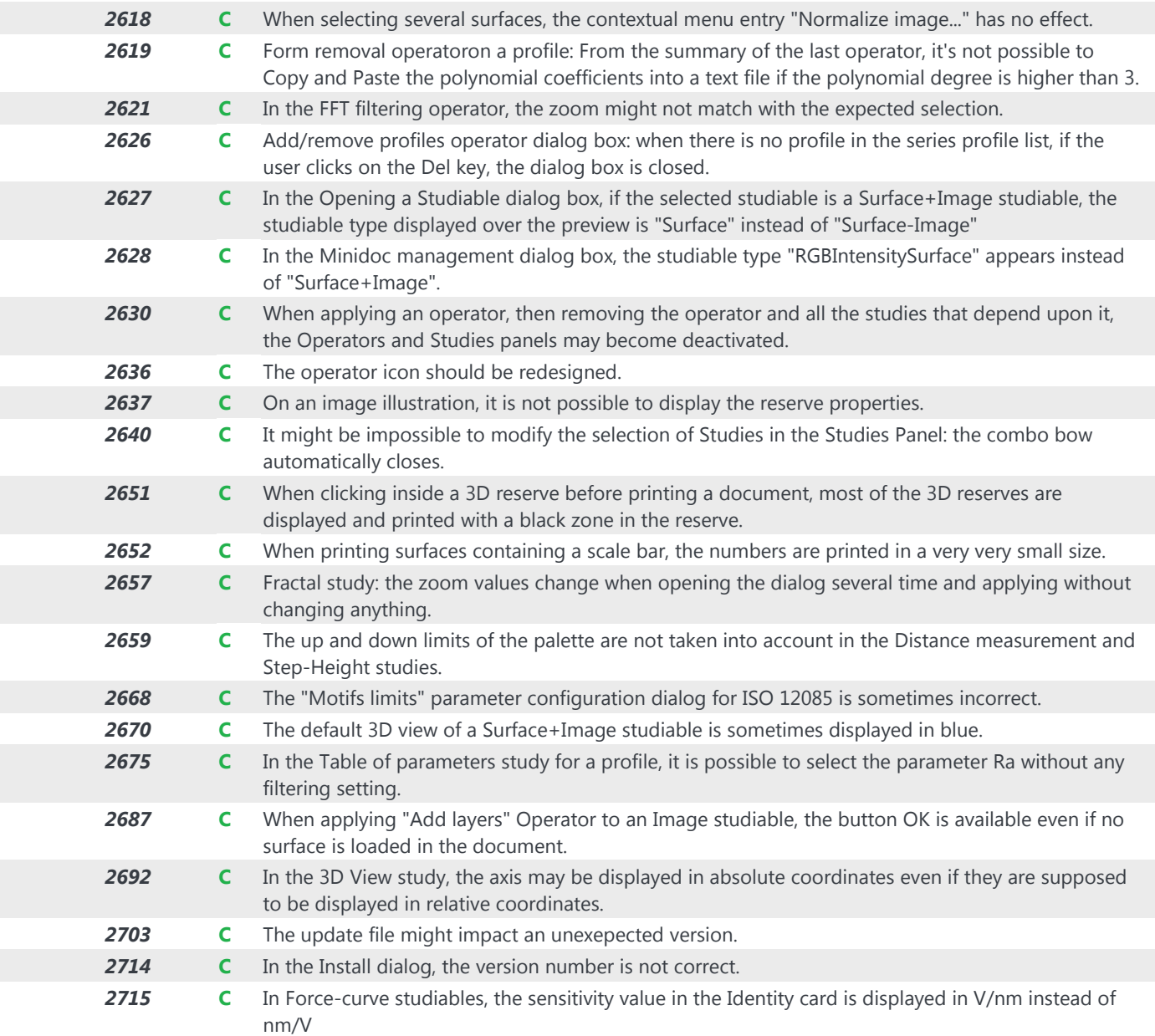

*November 26th 2010*

## *Version* **6.0.0.5807**

### **New features**

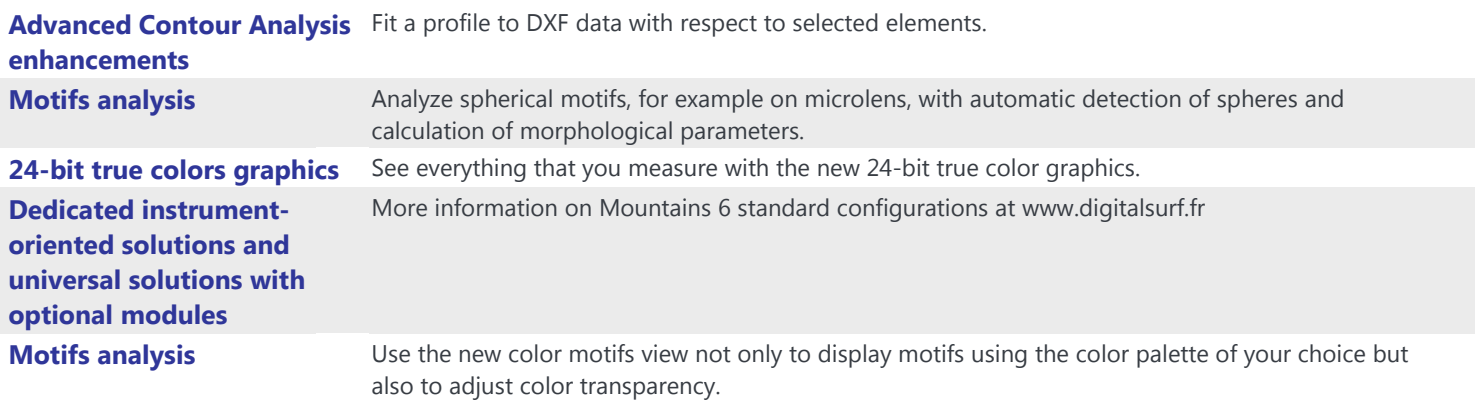

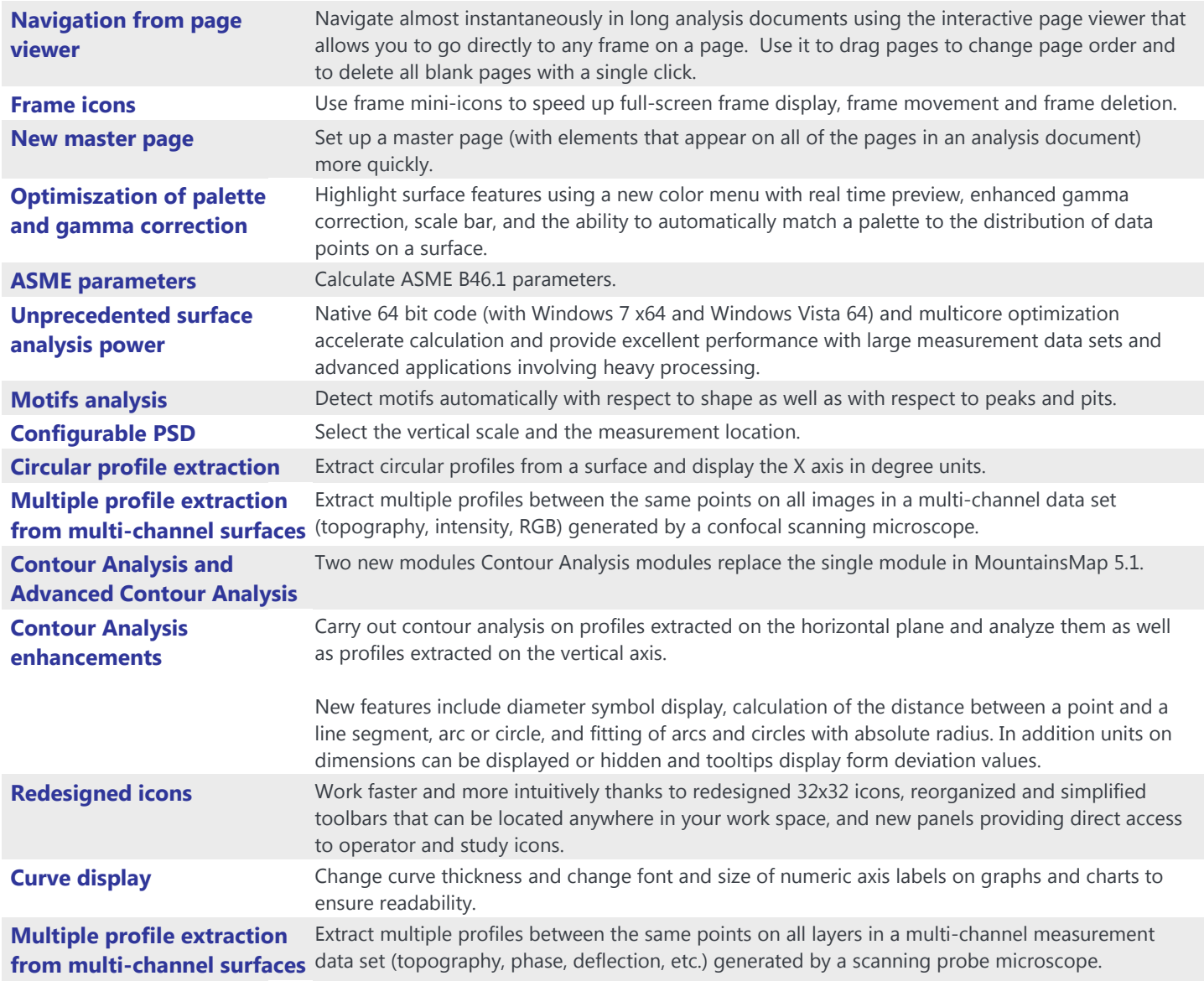

Worldwide ISO parameters Display BSI, DIN, JIS, NF, UNE and UNI equivalents of ISO parameters when they are available

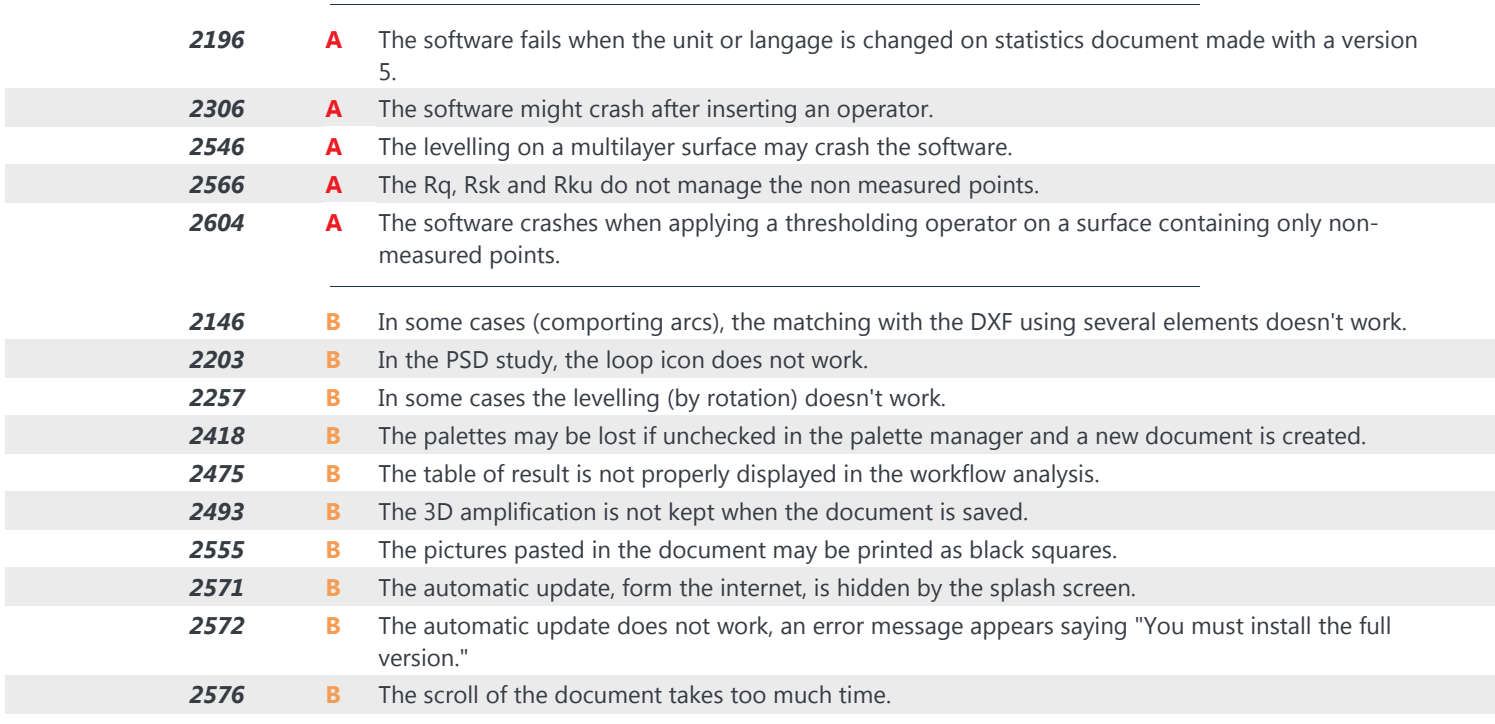

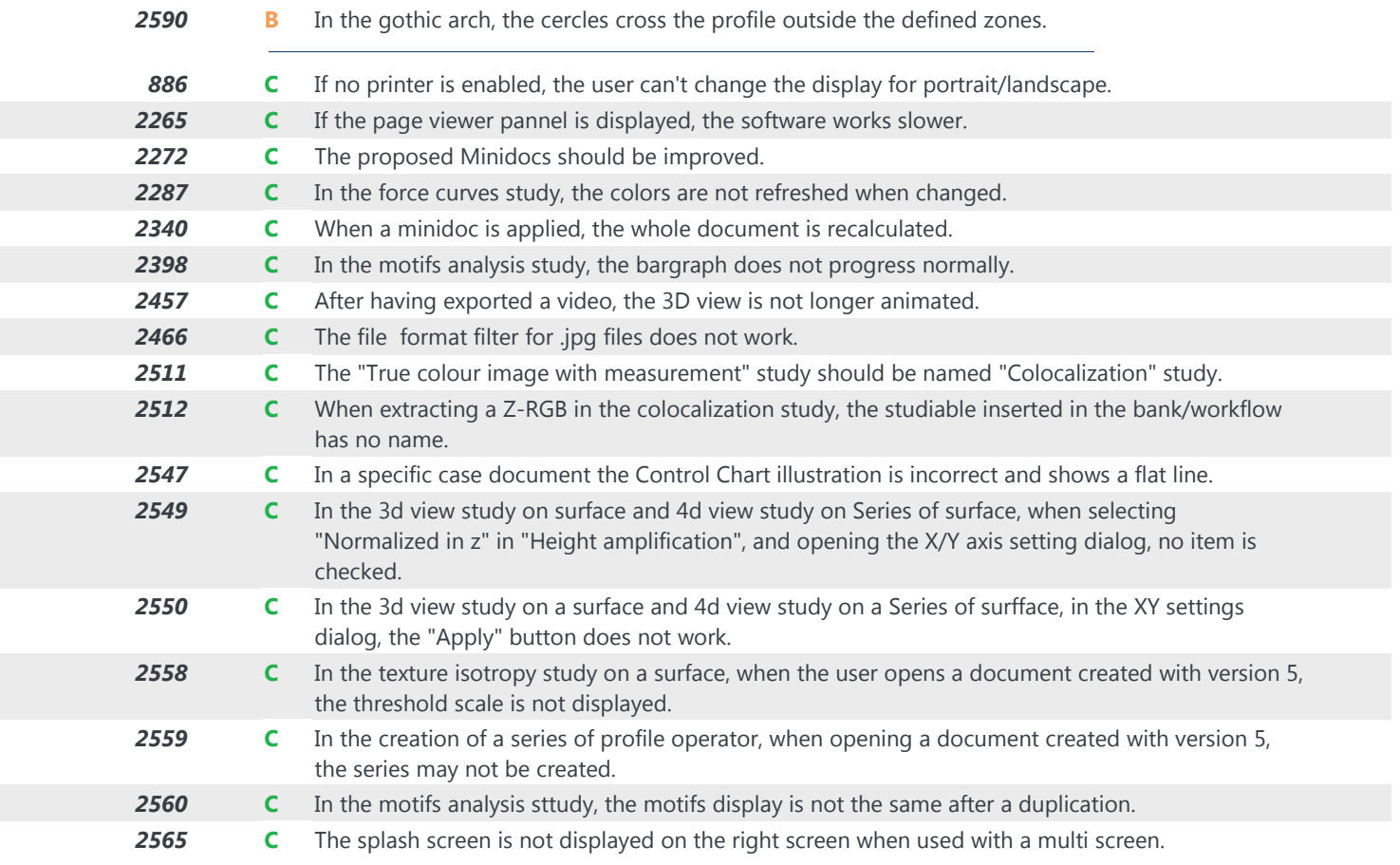

*November 4th 2010*

## *Version* **5.1.1.5785**

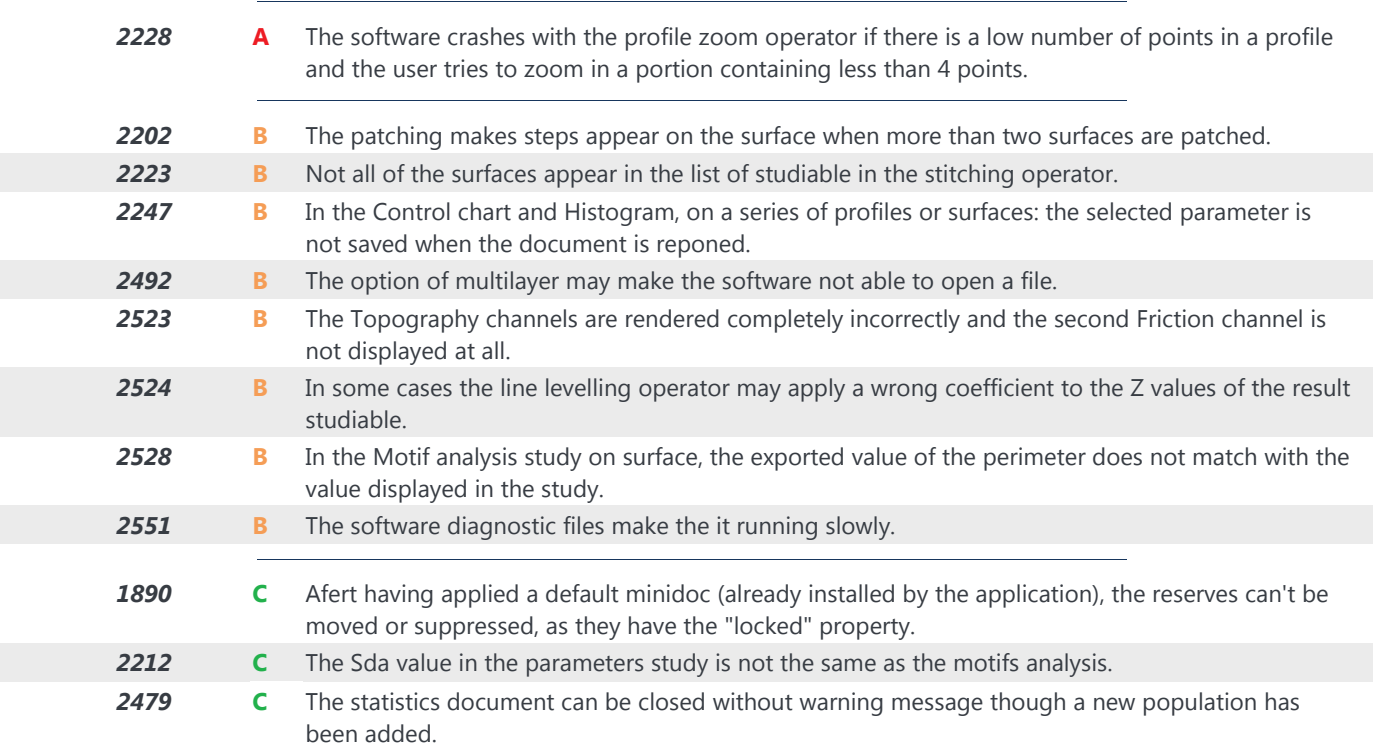

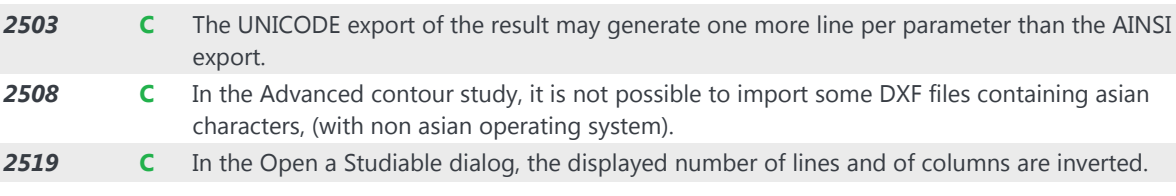

*July 16th 2010*

## *Version* **5.1.1.5674**

### **Fixed Bugs**

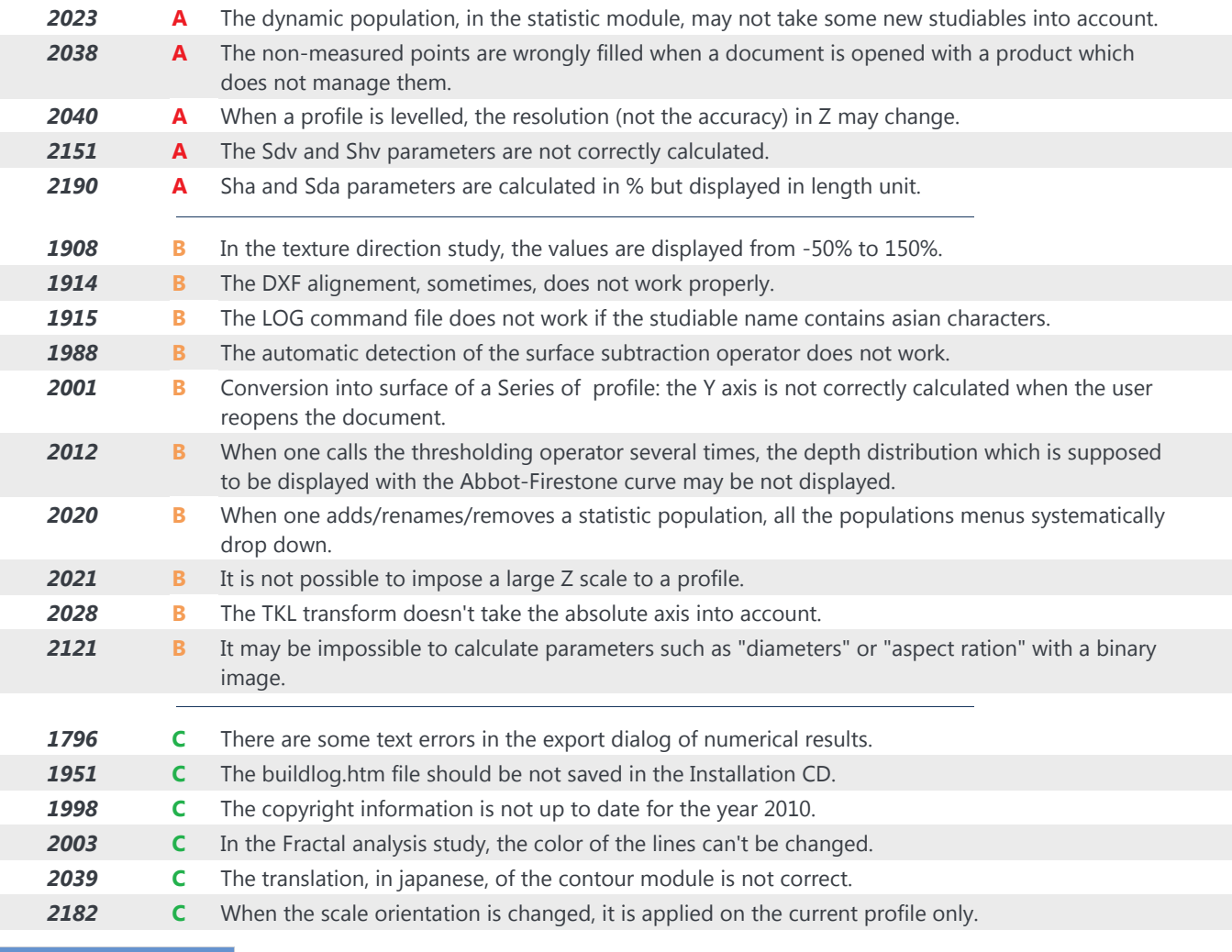

*March 8th 2010*

## *Version* **5.1.1.5541**

### **Fixed Bugs**

*1733* **A**

If the Licence Manager is installed but the PC is not physically connected to a network, Mountains does not work.

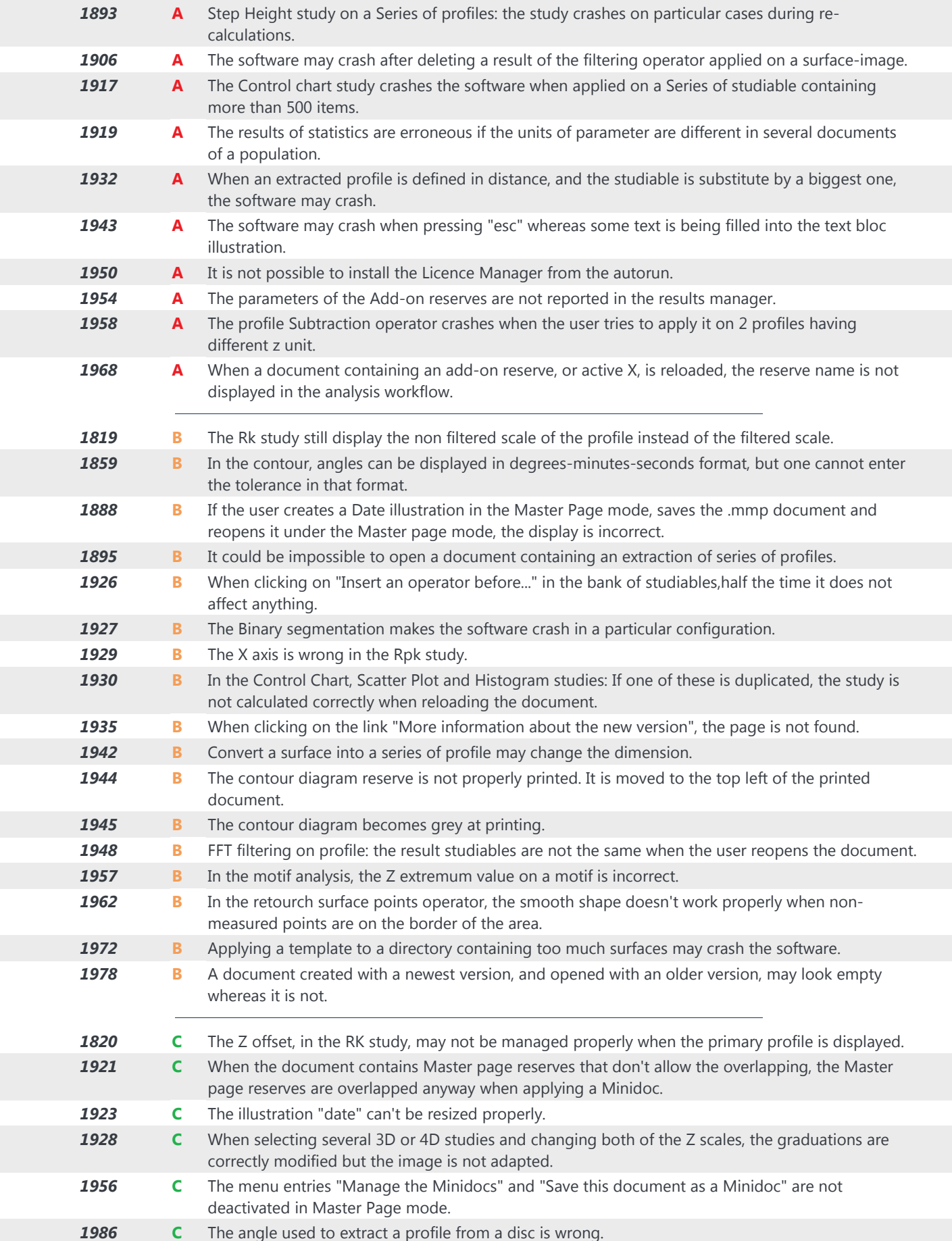

## *Version* **5.1.1.5450**

### **New features**

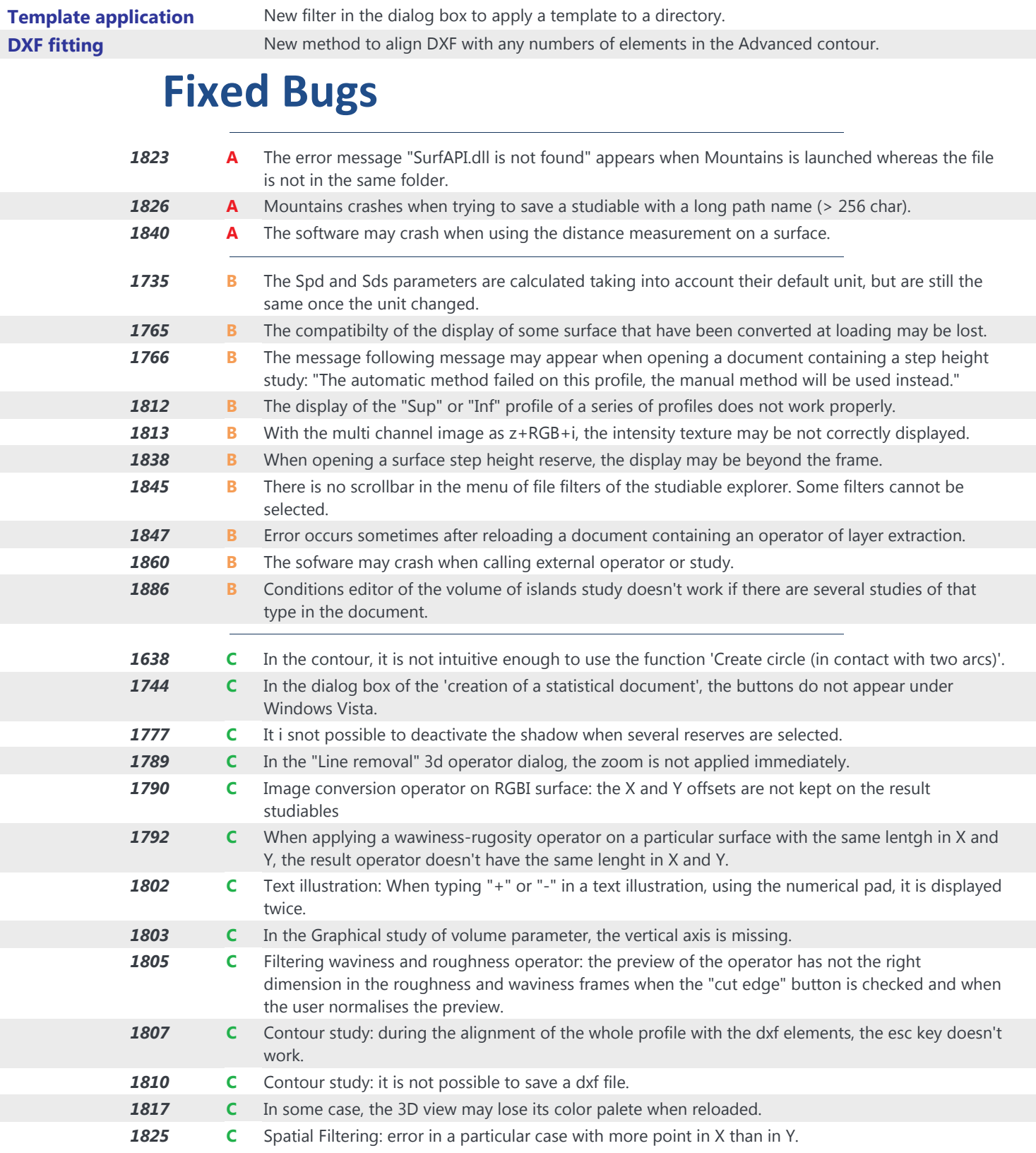

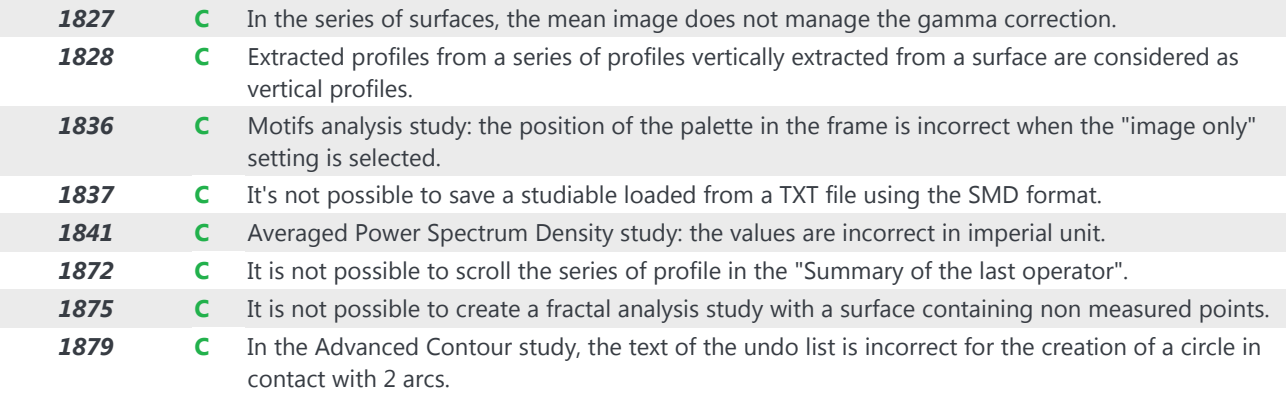

#### *September 21th 2009*

## *Version* **5.1.1.5374**

### **New features**

**Zero position** The zero position can be set at the bottom right or at the top right of the image. **Parameters Standard** The localisation of the parameters standard can be set as an option.

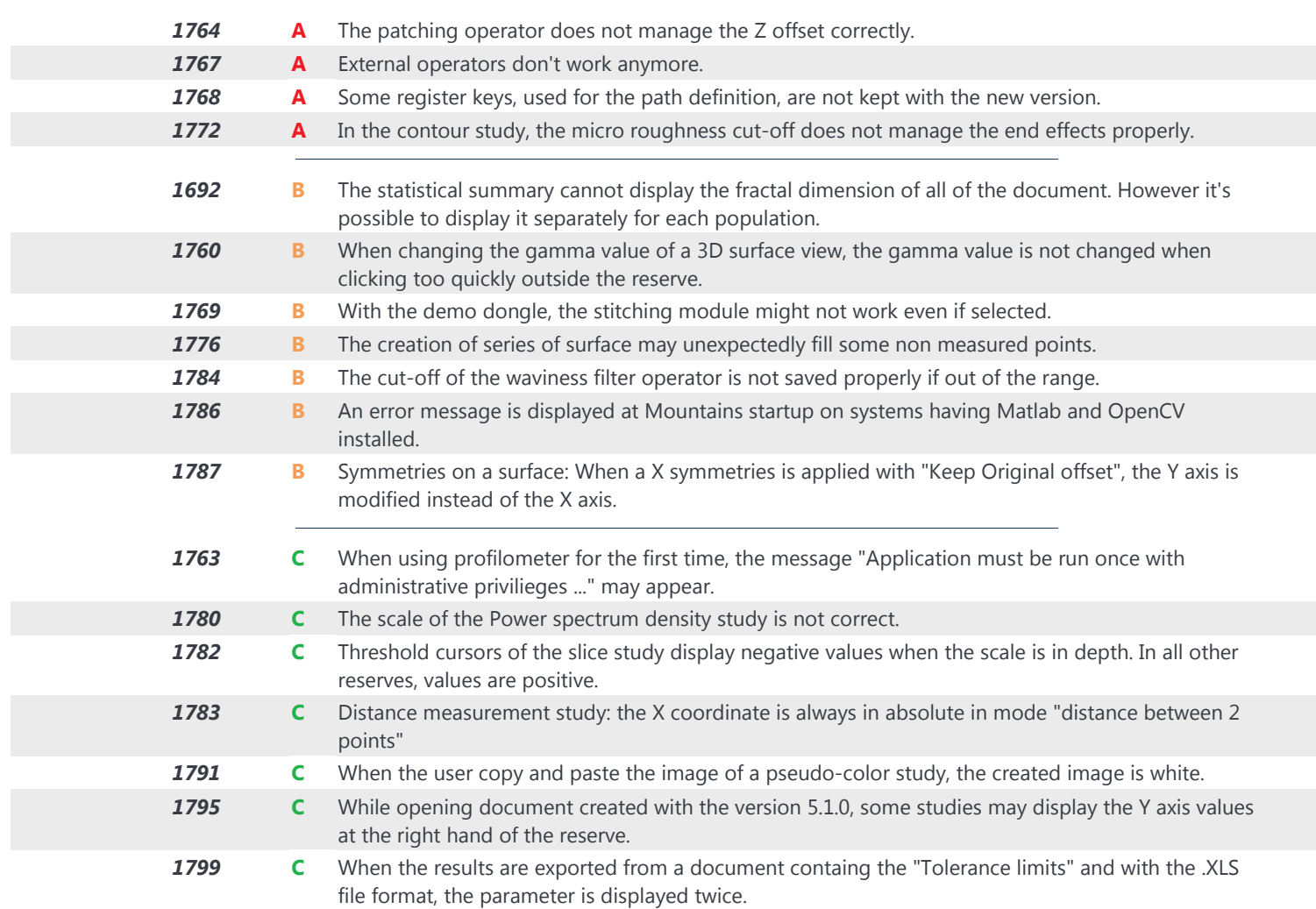

WHen the user creates an interval control, then modifies the controled parameter and export numerical results, both results of interval control are exported.

## *Version* **5.1.0.5338**

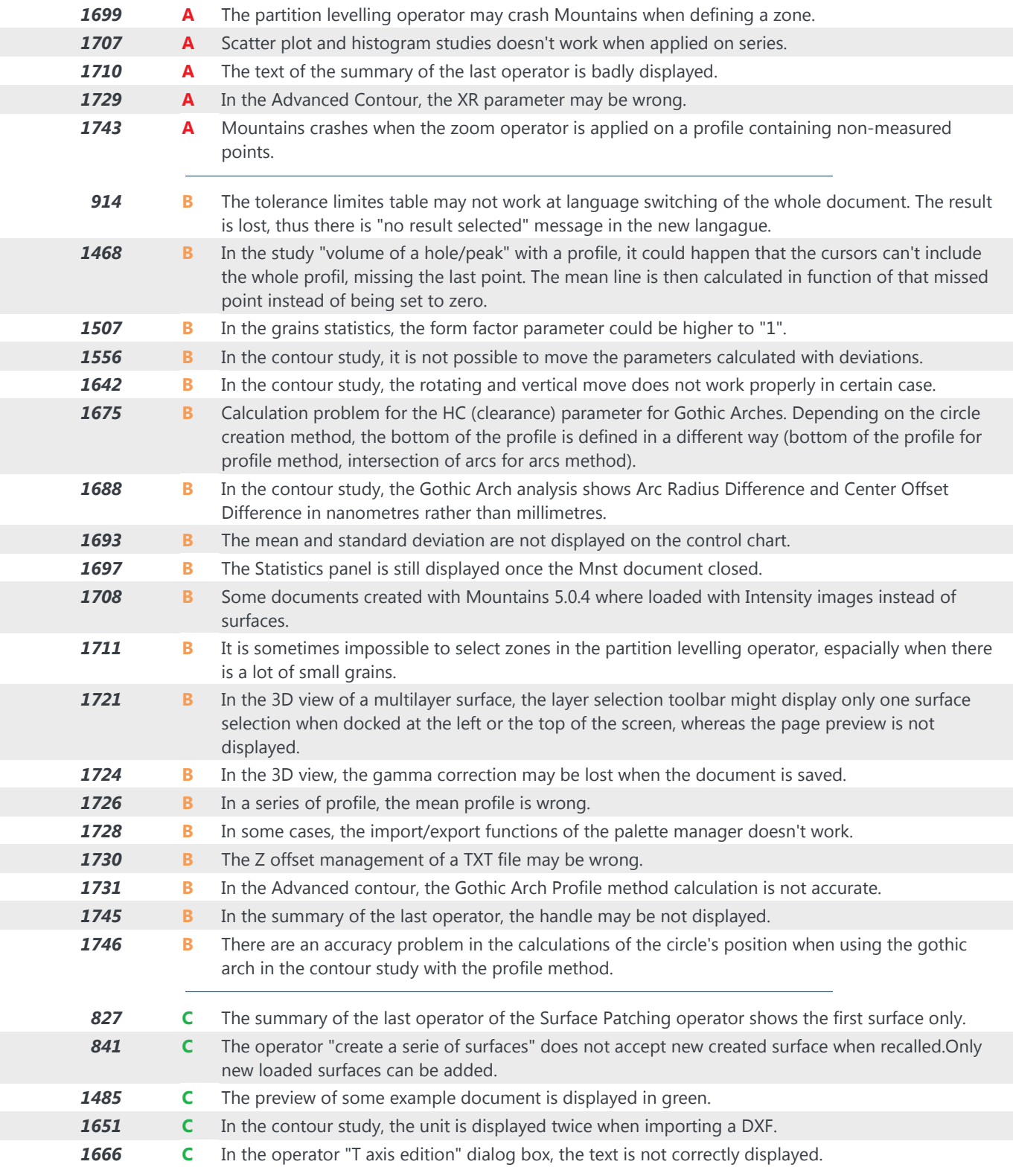

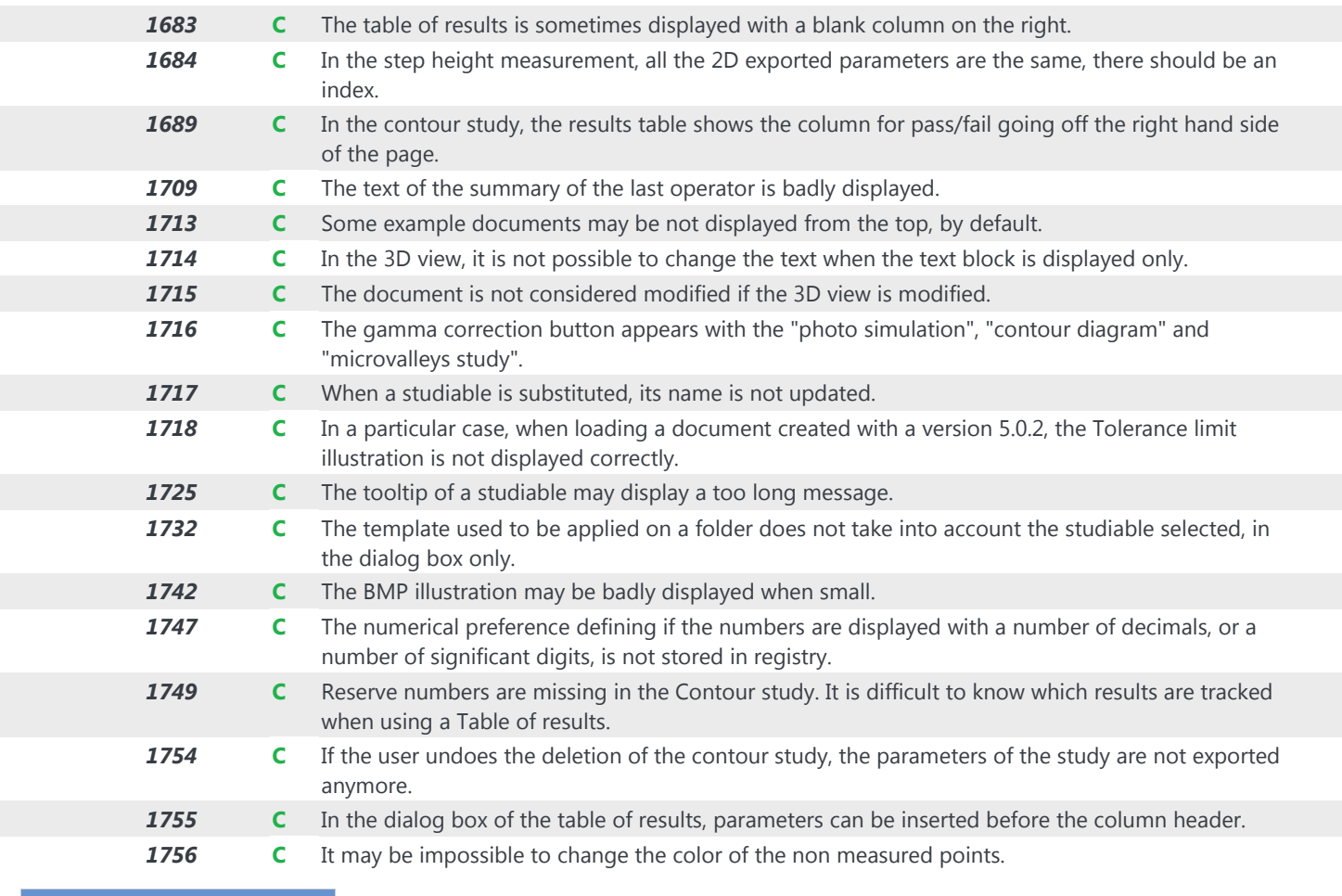

*July 17th 2009*

## *Version* **5.1.0.5308**

### **New features**

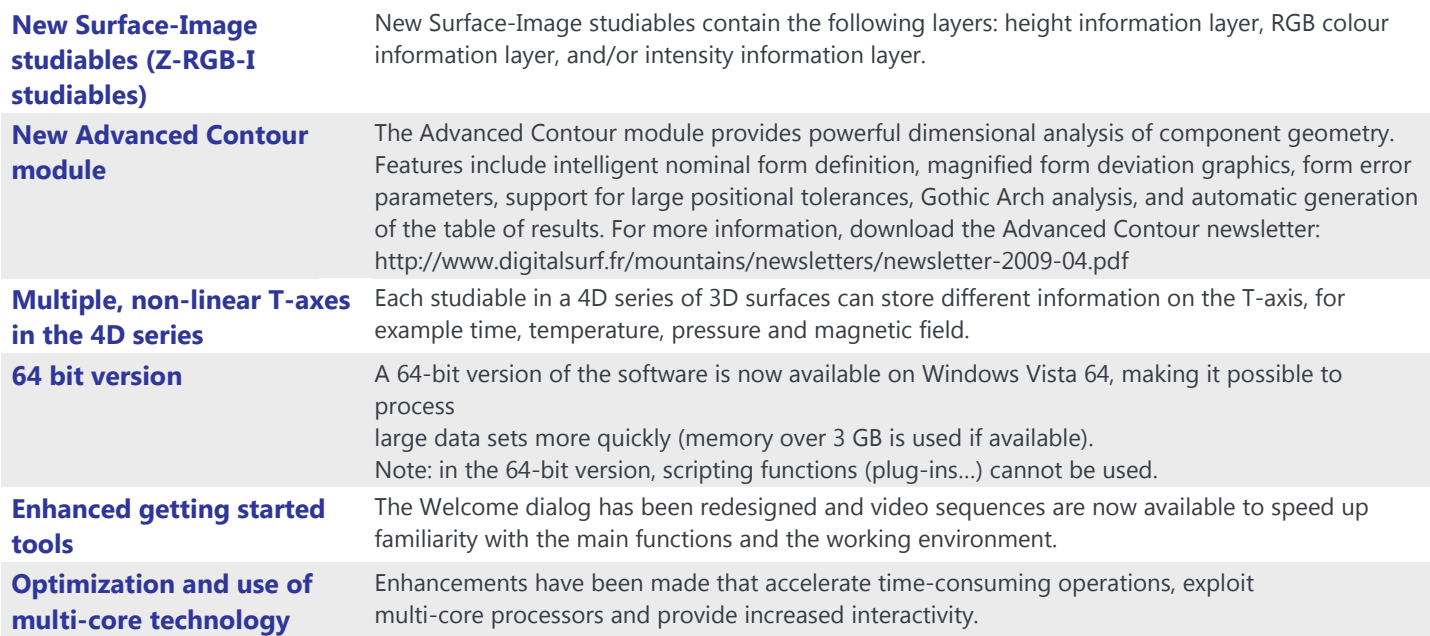

The new Statistics Panel (displayed in the navigation panel on the right hand of the screen) makes it easy to create, modify and organize statistical populations. Both static populations (located at a fixed place with a fixed number of elements) and dynamic populations (dynamically refreshed when a new element is measured) are now supported. New capability parameters (Cpk) are available.

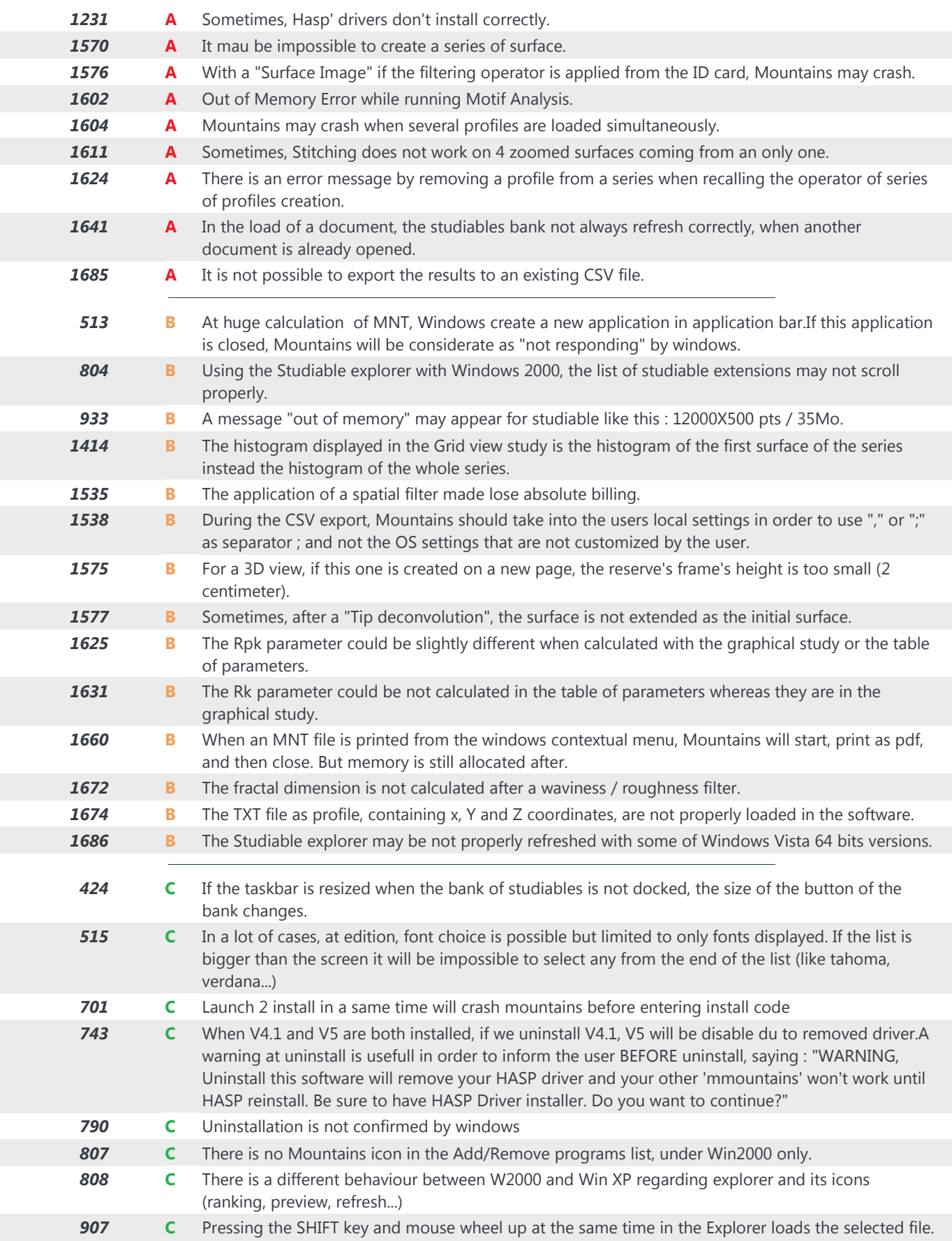

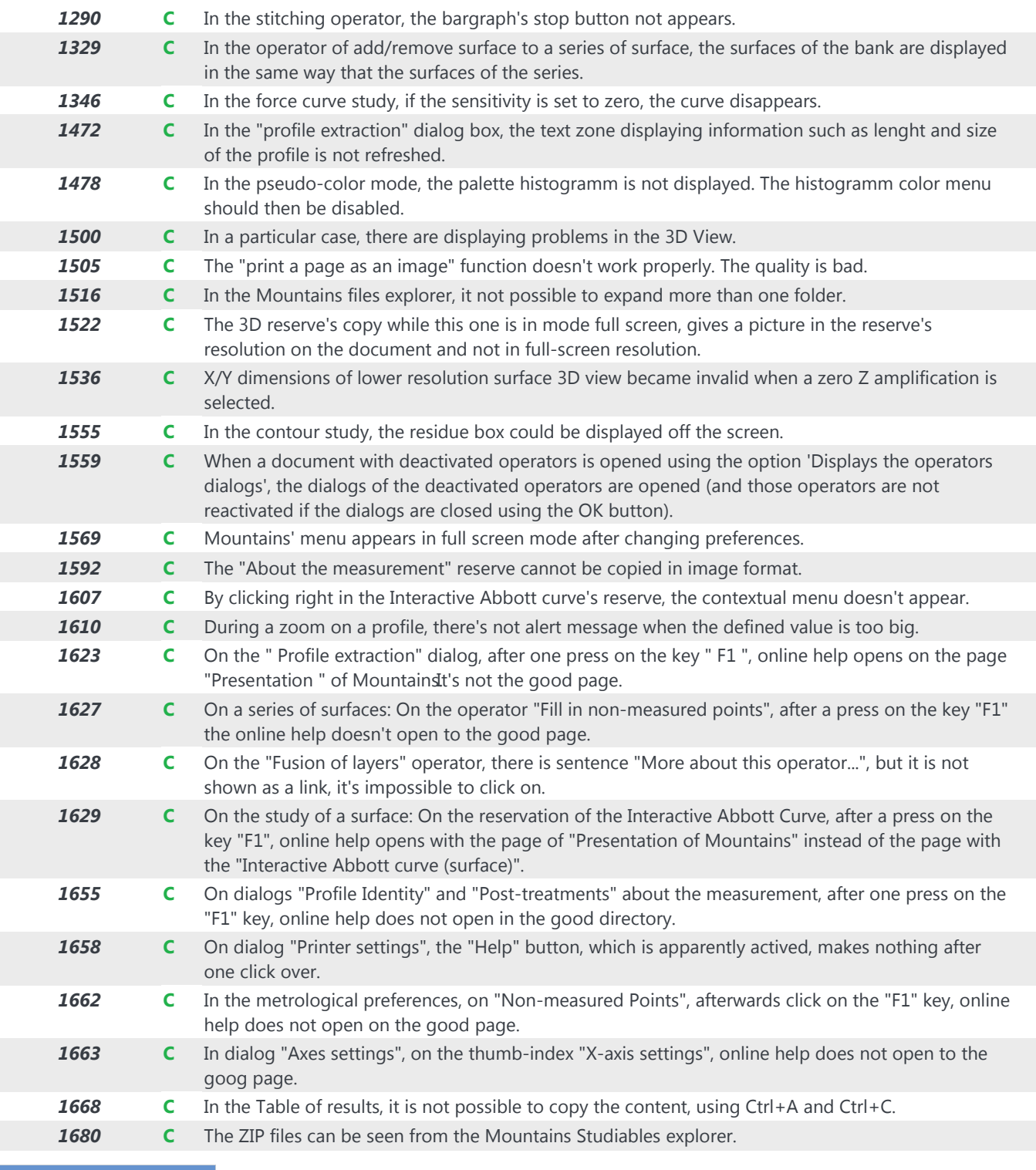

### *May 28th 2009*

## *Version* **5.0.4.5261**

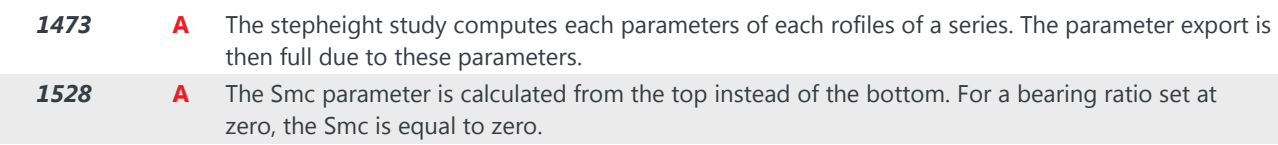

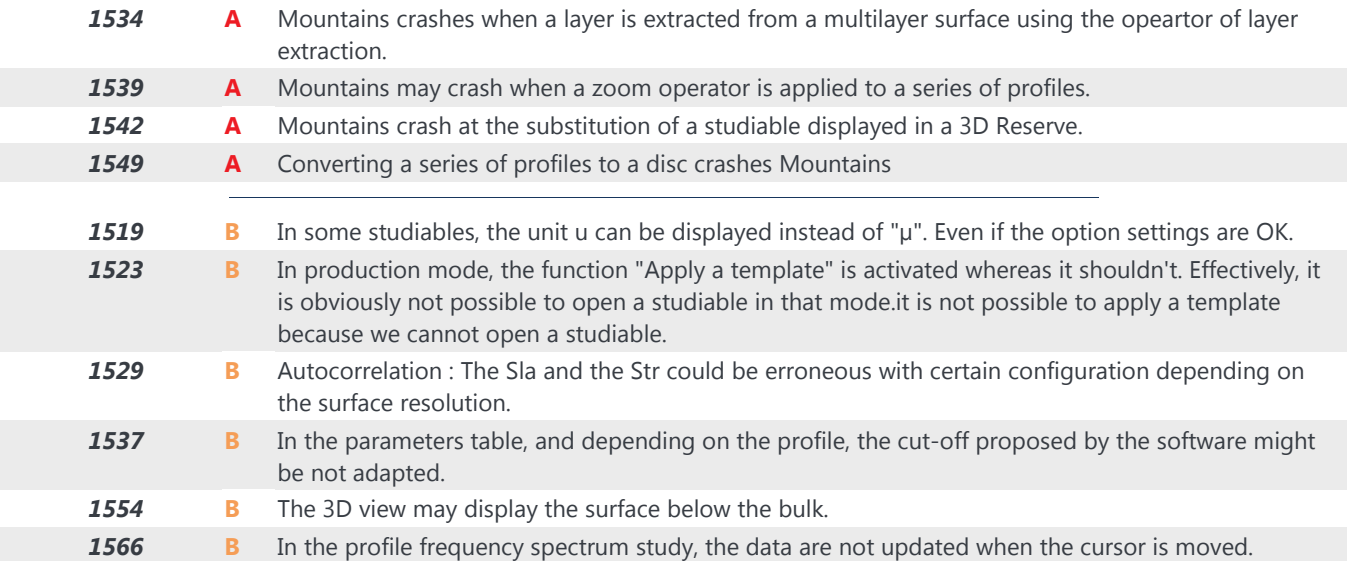